## SAP ABAP table RCMASK ORG VIEW {Organizer - Views (Key)}

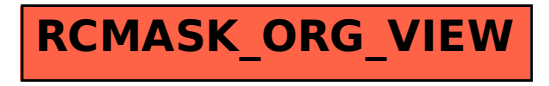